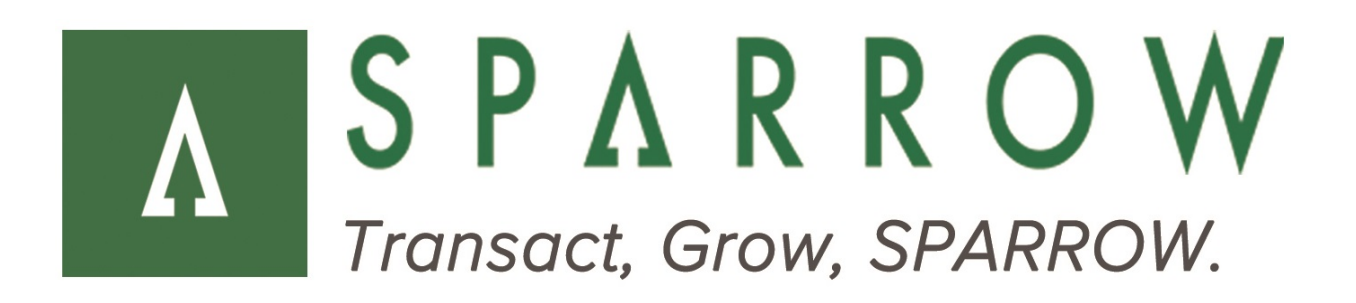

# **Merchant Public Services**

Settlement API

**Version** 1.3

**Released** February 2017

## **Revision History**

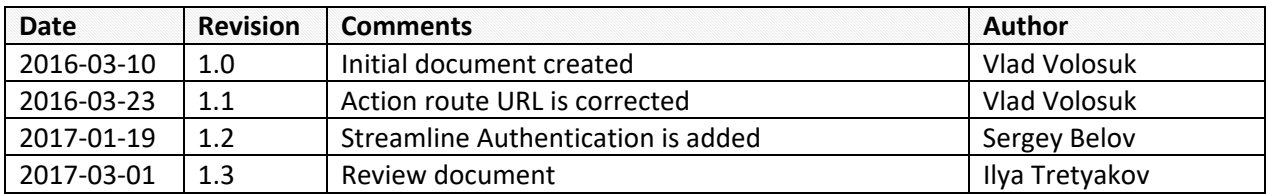

### **Table of Contents**

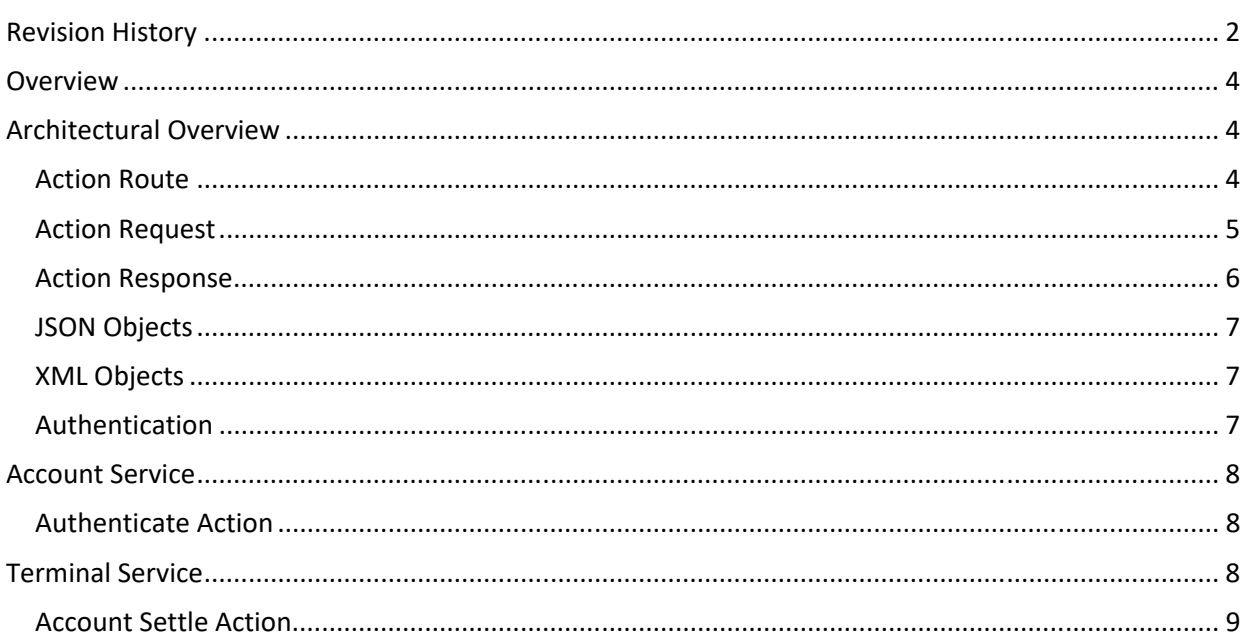

## **Overview**

The Sparrow Gateway provides a set of services which can be used for integrating the gateway with merchant's IT systems. Merchant Public API provides the following RESTfull services:

- **Account** service it is auxiliary service to obtain the authentication token required for invoking other Merchant Public API services
- **Transaction** service this service allows querying transactions processed by the merchant in the Sparrow Gateway
- **Terminal** service this service provides control functions over transaction processing

This document provides architectural overview of Merchant Public API and describes the services included into this API.

## **Architectural Overview**

Merchant Public API consists of a number of *Actions* which are logically grouped into services. This section describes the structure of HTTP requests which are used for invoking *Actions*. The legend:

- **<TERM>** indicates a parameter that will be described below of the snippet
- **[any-text]** indicates an optional part that can be not provided in requests for some *Actions* (see the specification of the particular *Action*)

#### *Action Route*

A route to an *Action* is a URL‐based path that uniquely identifies the *Action* for invocation and invocation parameters:

**<URL>**/api/public/merchant/**<SERVICE>**/**<ACTION>**[/**<PATH-PARAMETERS>**][?**<QUERY-PARAMETERS>**]

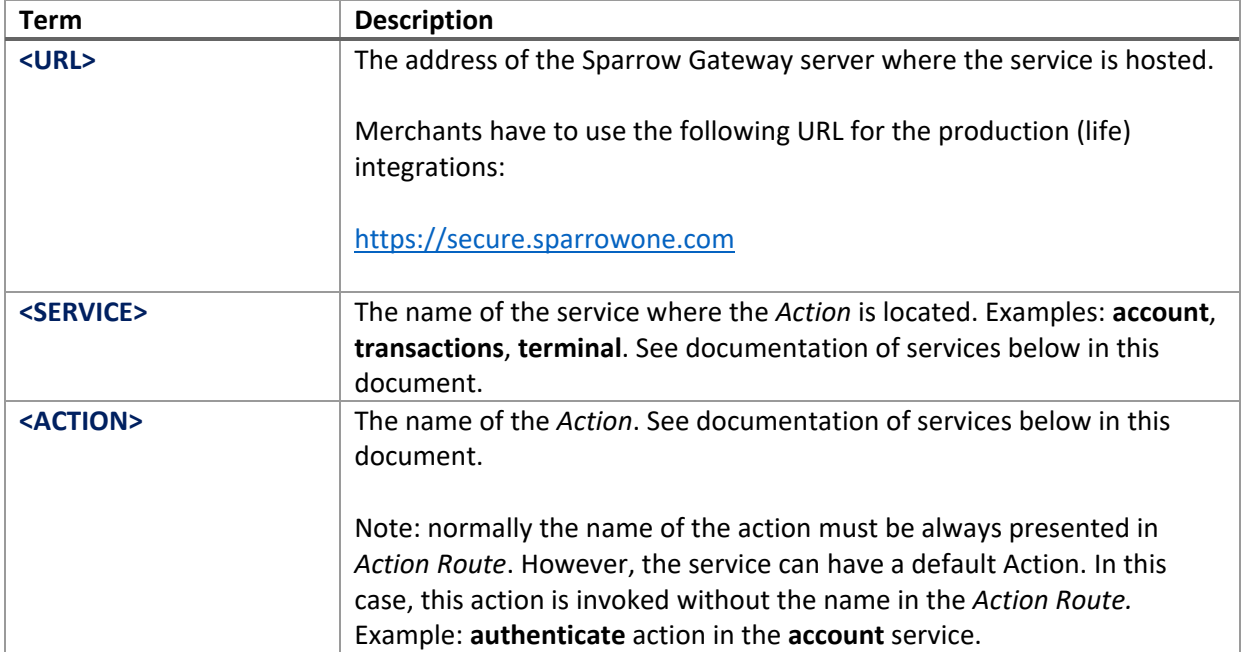

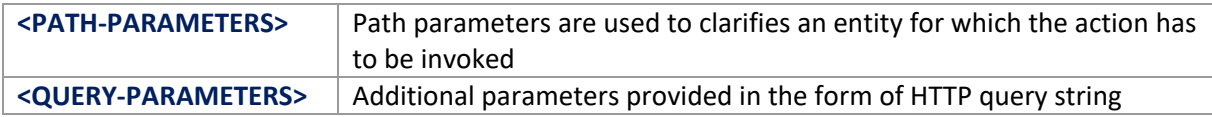

#### *Action Request*

An *Action* can be invoked by a HTTP request:

```
<HTTP-VERB> <ACTION-ROUTE> HTTP/1.1 
Content-Type: <REQUEST-CONTENT-TYPE>
Accept: <RESPONSE-CONTENT-TYPE>
Authorization: <REQUEST-AUTH-PARAMS>
[other HTTP headers]
```
#### **<REQUEST-DATA>**

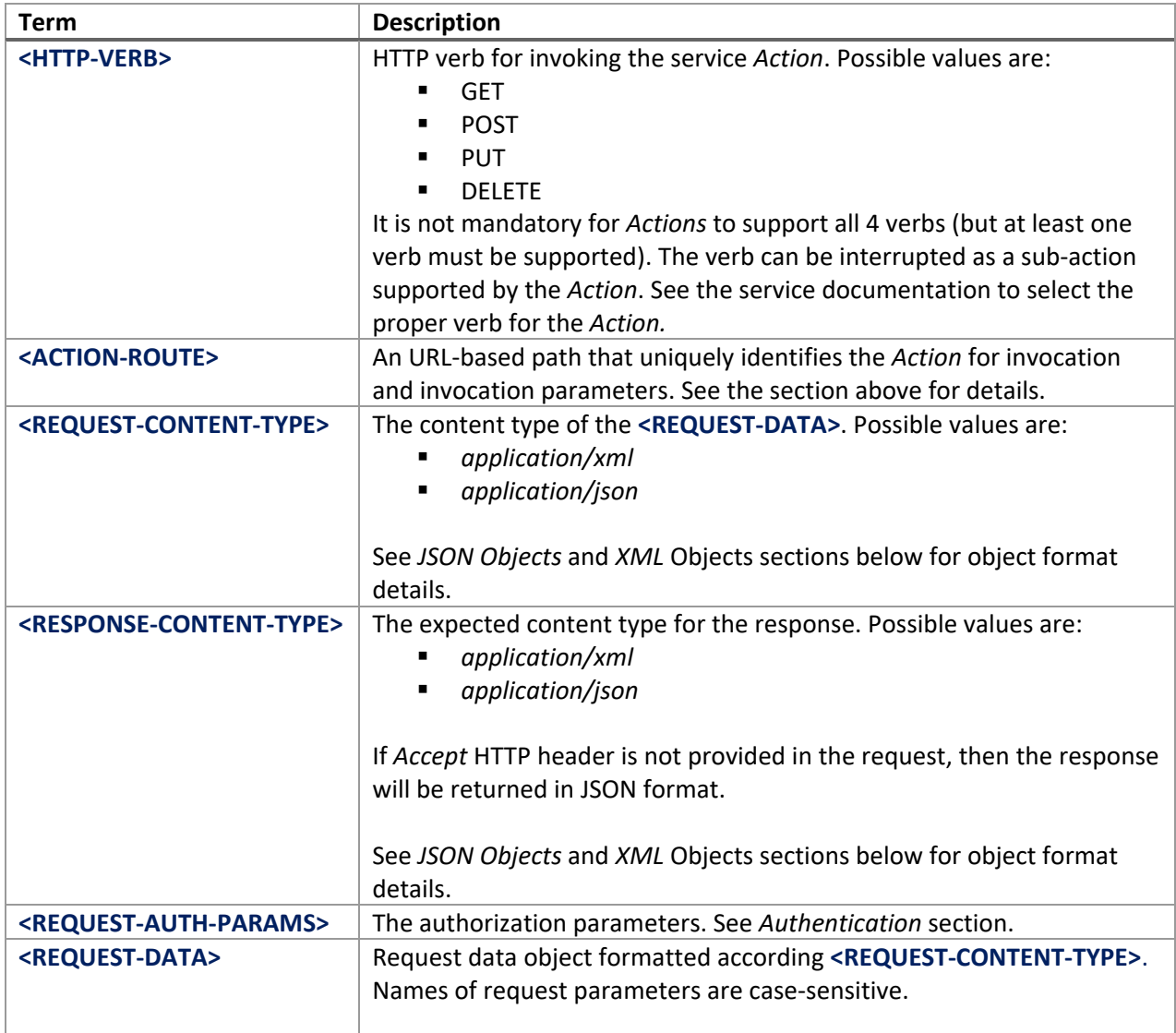

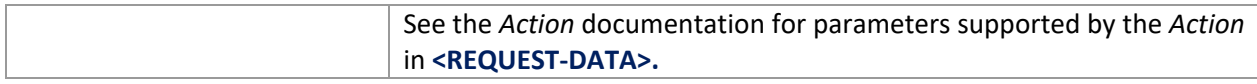

#### *Action Response*

Here is a format of *Action* responses:

```
HTTP/1.1 <HTTP-CODE> <HTTP-CODE-DESCRIPTION>
Content-Type: <RESPONSE-CONTENT-TYPE> 
WWW-Authenticate: <RESPONSE-AUTH-TOKEN> 
[other HTTP headers]
```
**<RESPONSE-DATA>** 

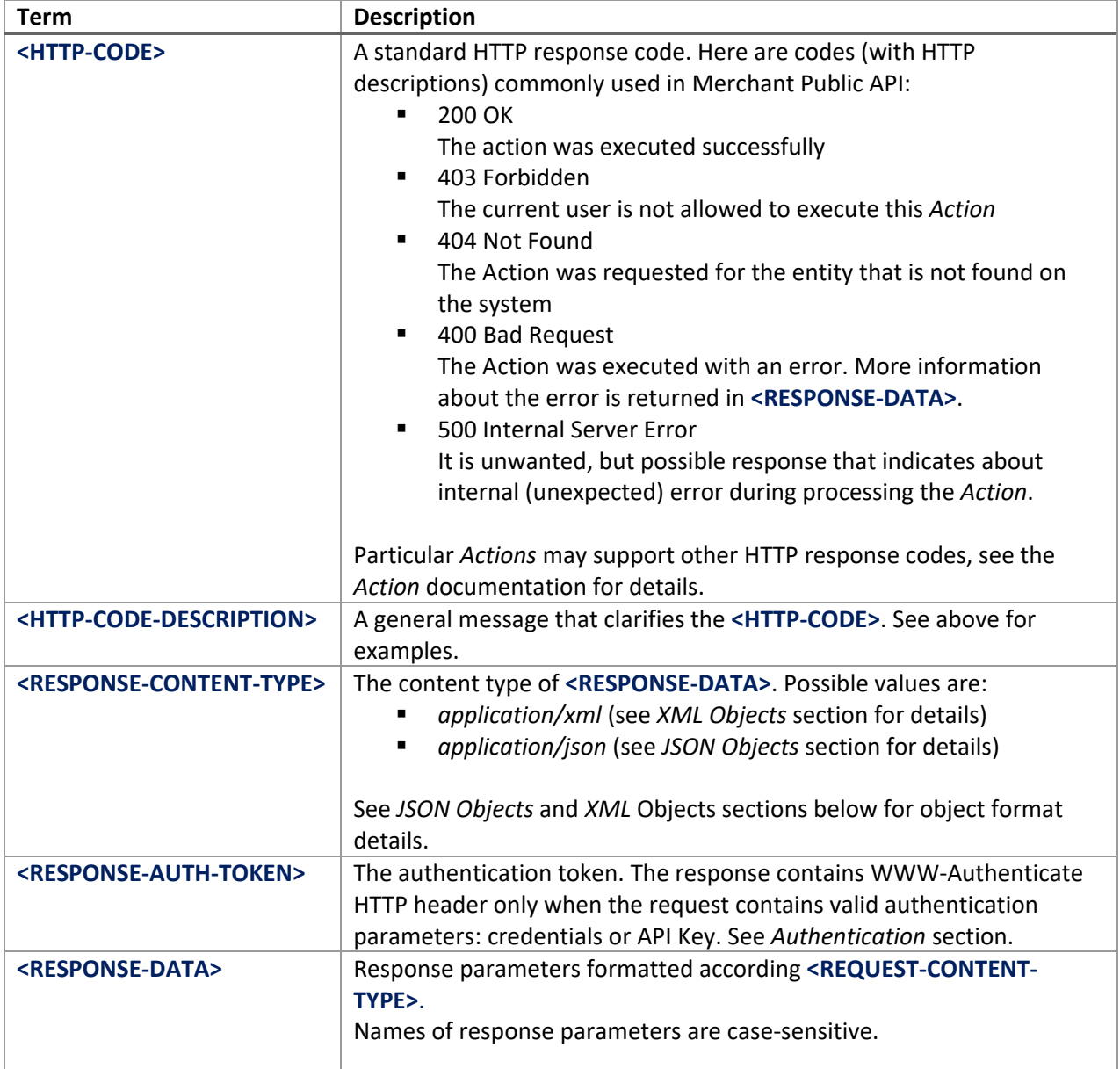

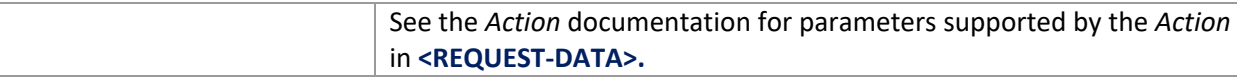

#### *JSON Objects*

{

}

Action requests and responses can be formatted as JSON objects:

```
"Username":"JoeDoe", 
"Password":"pwd"
```
See *Action* documentation for supported request/response parameters.

#### *XML Objects*

Action requests and responses can be formatted as XML objects:

```
<LoginResponse> 
   <AuthToken>TIUPQV+R1R5RGORA4IZVUIXIYEP+OFNB</AuthToken> 
</LoginResponse>
```
See *Action* documentation for supported request/response parameters.

The name of the root element is composed as shown below:

- The root element for *Action* requests is named *<ActionName>Request* (e.g. LoginRequest)
- The root element for *Action* requests is named *<ActionName>Response* (e.g. LoginResponse)

where *<ActionName>* is the name of the current *Action*, the first letter is the upper case, others – in the low case.

#### *Authentication*

Only authenticated users are allowed to invoke service *Actions*. Merchant Public API supports two action invocation workflows which differ in a way how authentication information is obtained and specified in API calls: explicit authentication and streamline authentication.

#### **Streamline Authentication**

Streamline authentication is a preferable way to work with Merchant Public API: authentication information is specified with the every API call in HTTP headers as Authorization parameter (see **Action Request** section above). The following forms are supported for this parameter:

#### **Authorization: credentials=<credentials‐string>**  where <credentials-string> is <username>:<password> encoded by BASE64

This form is used for the first API call if the user‐based authentication scheme is used. Please note, the username cannot contains ":" symbol, otherwise the expression cannot be parsed correctly (the gateway's policy does not allow using ":" in user names as well).

 **Authorization: apikey=<api‐string>**  This form is used for the first API call if the API‐based authentication scheme is used.

#### ■ Authorization: token=<auth-token> **Authorization: <auth‐token>**

These two forms are equal. They are recommended for using with second and forth API calls. <auth‐token> is provided as WWW‐Authenticate HTTP header in the response for the first API call: **WWW‐Authenticate: <auth‐token>** (see **Action Response** section above).

#### **Explicit Authentication**

Explicit authentication can be used if an integration does not have ability to specify/fetch HTTP header parameters. This workflow assumes that a special API call is made just to obtain an auth token.

- The app invoke **Authenticate** action (see **Account Service** section below). If the action is successful, then <auth-toke> is returned in the response.
- The app makes the first API call with providing **token=<auth-token>** in the request's query string
- The second and forth API calls are perfomed in the same way: by providing **token=<auth token>** in the request's query string

## **Account Service**

The **Account** service is auxiliary service that allows retrieving the authentication token required for invoking other *Actions*.

#### *Authenticate Action*

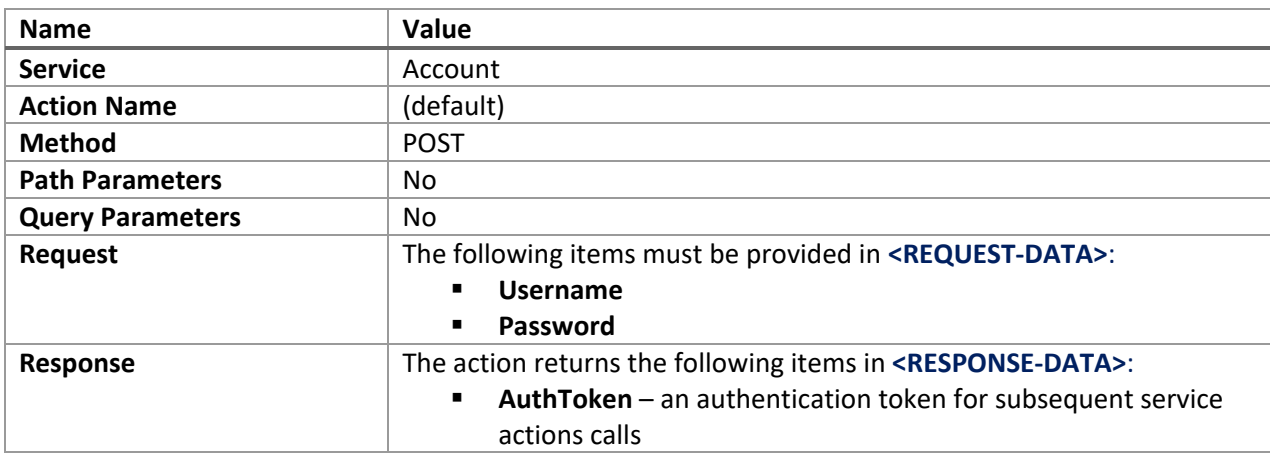

This action is used to obtain the authentication token for the specified user.

## **Terminal Service**

The **Terminal** service provides a set of *Actions* over payment transactions.

#### *Account Settle Action*

This action is used to settle all transactions for the specified account which require settlement.

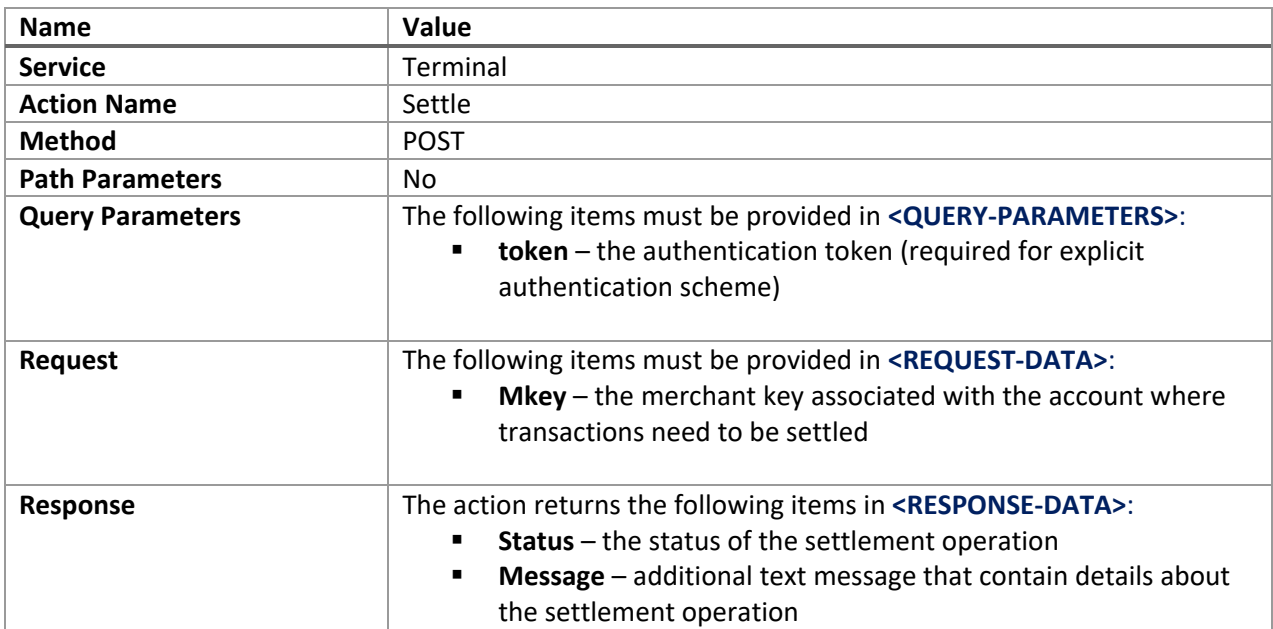